Nathan Coppin, Miguel De Le Court, Alexandre Chemin, Michel Henry, Antoine Quiriny, Ange Ishimwe, Vincent Legat, Thomas Leyssens, Simon Yans, Guillaume Duprez

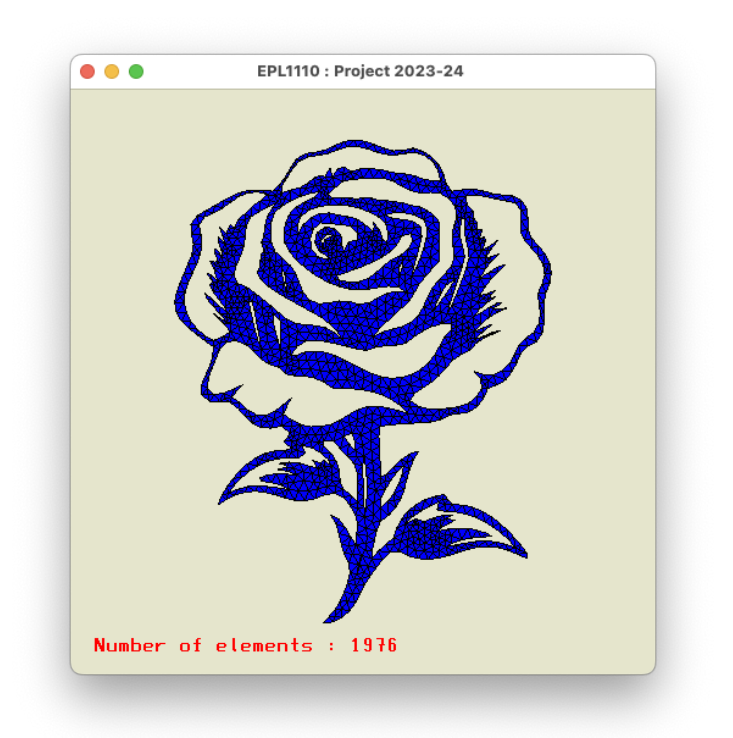

# 1 Elasticité linéaire et éléments finis

L'objectif du projet est de vous initier aux difficultés de la mise au point et de la certification d'une application numérique. Rassurez-vous : il ne s'agit nullement de vous transformer en experts de l'architecture de grandes applications numériques ! Nous nous limiterons à l'écriture d'un tout petit programme C pour l'élasticité linéaire.

## Objectifs du projet...

L'objectif du projet sera triple cette année !

1. La toute première étape consistera à imaginer un problème d'élasticité linéraire plane ou axisymétrique à résoudre. Cela consiste à définir une géométrie, à sélectionner des paramètres matériels et à définir les conditions aux frontières en termes de déplacements ou de forces de contact. On sera attentif à bien veiller à ce que les conditions aux limites n'autorisent pas un déplacement rigide : ce qui rendrait le problème mathématique mal posé. Il sera aussi fondamental de déterminer quels sont les valeurs numériques utiles à obtenir lors de la simulation. Est-ce que les tensions dépassent une valeur limite maximale, est-ce que les déformations deviennent inacceptables ou est-ce qu'il s'agit d'identifier une géométrie optimale. Et surtout, nous convaincre que simuler ce problème a un réel intérêt pratique ! Regardez aussi le monde qui vous entoure et repérez tous les pièces métalliques ou structures de la vie de tous les jours : support d'étagère, tuyauteries diverses,

diapason, ponts, voutes de cathédrale ou que je sais encore.... Ne soyez pas trop ambitieux : la simplicité est aussi la clé du succès.

- 2. Ensuite, il vous sera demandé d'écrire un code informatique efficace, bien documenté et robuste pour résoudre des problèmes d'élasticité linéaire en deux dimensions. Votre programme devra pouvoir résoudre des problèmes en tensions ou en déformations planes ou des problèmes axisymétriques. Il devra pouvoir fonctionner avec des éléments triangulaires linéaires ou quadrilatères bilinéaires. En outre, vous devrez être capables de retrouver les composantes du champ de contraintes aux noeuds du maillage. Pour que votre programme soit efficace, il faut utiliser soit un solveur bande, soit un solveur frontal, soit un solveur itératif tel que les gradiens conjugés.
- 3. Finalement, vous utiliserez votre code pour résoudre le problème que vous avez choisi, vous analyserez vos résultats et vous ferez un bref rapport de 2 pages (ou une feuille recto-verso) expliquant ce que vous avez réalisé.

Evidemment, les devoirs GeoMesh, Band ,LinearElasticity et LinearElasticityForces contiennent beaucoup d'indices pour réaliser votre projet. Dans la solution de ce dernier devoir, vous avez déjà la résolution des équations de l'élasticité linéaires pour des triangles linéaires et des quadrilatères bilinéaires avec un solveur plein... Il ne reste donc qu'à généraliser et à optimiser ce qui a été réalisé dans ce devoir

Plusieurs séances d'exercices seront aussi consacrés à la présentation des aspects plus techniques du projet et serviront de séances globlales de questions-réponses. Finalement, les séances d'exercices pourront être efficacement utilisées comme séance de consultance auprès des tuteurs et des assistants, en particulier avec votre assistant et votre tuteur de référence qui vous accompagneront pendant tout le projet.

## 2 Ce qu'il s'agit de faire !

### 2.1 Définir votre problème d'élasticité linéaire !

Vous rédigerez une petite note de 2 pages maximales à soumettre à votre assistant et votre tuteur de référence qui devront l'approuver. Cette note doit contenir la description géométrique du problème, une image d'un maillage caractéristique généré avec gmsh et la description complète des conditions aux frontières. Il devra être approuvé par votre assistant de référence avec le vendredi 15 mars.

Cette première étape est la partie réellement créative du projet : il faut trouver, imaginer, découvrir un probl`eme pour lequel vous allez utiliser votre programme ! Evidemment, vous pourriez vous contenter de résoudre un exemple fourni par les assistants, mais ce n'est ni très excitant, ni très original ! On vous demande donc de nous proposer un problème que vous allez résoudre :-)

Evidemment, si votre problème fait intervenir de la transition, de l'innovation ou de la diversité : c'est encore mieux ! La transition, c'est faire des éléments finis recyclables, durables et verts, l'innovation c'est faire de nouvelles choses et la diversité, c'est s'ouvrir à tous les éléments finis présents dans notre sympathique communauté universitaire :-)

Là, aussi c'est le défi qu'il vous appartient de relever avec brio !

## 2.2 Ecrire un code d'éléments finis !

On vous demande d'écrire un code C d'éléments finis qui résoud de manière efficace un problème d'<sub>é</sub>lasticité linéaire plane. Ce code n'aura aucune option graphique et ne pourra faire appel à aucune librairie externe : en particulier, vous ne pouvez pas utiliser la libraire de gmsh ou des solveurs itératifs

tels que petsc ou d'autres choses. La totalité de l'implémentation doit être faite par vos soins : il est permis de vous inspirer partiellement du contenu fem.c et fem.h pour votre code, mais il est requis de bien isoler cela dans des fichiers distincts. En cas de doute, n'hésitez pas à consulter votre assistant(e) de référence. On utilisera une règle d'intégration à trois points sur les triangles, à quatre points sur les quadrilatères telles que définis dans le dernier devoir. Pour les intégrales sur les segments frontières, on utilisera une règle de Gauss-Legendre usuelle à deux points.

Le code sera soumis sous la forme d'un premier fichier

#### group001-vlegat-jfremacle.zip

contenant l'ensemble des sources du programme, un fichier CMakeLists.txt et un fichier ReadMe.txt contenant les instructions détaillées pour faire fonctionner le code. L'arborescence des fichiers correspondra à celle des devoirs et le nom du répertoire respectera exactement la forme suivante :

```
group001-vlegat-jfremacle\build
group001-vlegat-jfremacle\CMakeLists.txt
group001-vlegat-jfremacle\ReadMe.txt
group001-vlegat-jfremacle\data
group001-vlegat-jfremacle\src
```
Il faut évidemment adapter le numéro de groupe et les deux identifiants à votre cas particulier !

Le programme acceptera deux arguments de lignes pour spécifier les noms de deux fichiers. Par défaut, le programme ouvrira un fichier data/mesh.txt contenant le maillage et un fichier data/problem.txt contenant la description du problème. Les fonctions pour écrire et lire le maillage sont disponibles dans le dernier devoir et un exemple est également fourni pour le fichier décrivant le problème.

Le programme fournira les résultats obtenus dans les fichiers indiqués par le fichier data/problem.txt.

### 2.3 Résoudre et analyser votre problème particulier !

Il s'agti donc bien de créer une géométrie comme vous l'avons fait dans le devoir GeoMesh et puis de visualiser vos résultats de manière originale et efficace.... Il s'agit donc d'écrire d'autres petits programmes qui effectuent ces tâches de pré-processing et de post-processing : mais; même si on vous demande de nous fournir les sources des programmes réalisés : ils ne seront ni analysés, ni corrigés.... seul, le résultat final obtenu est important ici ! R´ealiser une animation de votre simulation est une option possible, ou même effectuer un test expérimental pour estimer les ordres de grandeur est aussi une option possible. Evidemment, tout sera considéré comme d'éventuels bonus.

Et finalement, il s'agira d'écrire un rapport de maximum 4 pages (sans page de garde !). Dans ce rapport, il vous est demandé d'expliquer la physique du problème analysé, d'analyser les résultats obtenus. Il est aussi demandé d'expliquer comment vous avez validé votre code et estimé la performance de ce dernier.

Les données pour le problème analysé et le rapport seront fourni par dans un second fichier

#### group001-vlegat-jfremacle-rapport.zip

avec l'arborescence suivante :

```
group001-vlegat-jfremacle-rapport\build
group001-vlegat-jfremacle-rapport\CMakeLists.txt
```

```
group001-vlegat-jfremacle-rapport\ReadMe.txt
group001-vlegat-jfremacle-rapport\data\mesh.txt
group001-vlegat-jfremacle-rapport\data\problem.txt
group001-vlegat-jfremacle-rapport\rapport\group001-vlegat-jfremacle.pdf
group001-vlegat-jfremacle-rapport\rapport\src\
group001-vlegat-jfremacle-rapport\src
```
Il faut y includre les sources pour compiler les programmes éventuels de post-processing et de preprocessing que vous avez réalisés. Y joindre les fichiers de données du problème analysés avec obligatoirement au moins un fichier mesh.txt et un fichier problem.txt Dans le répertoire rapport, vous incluerez obligatoirement le rapport sous format pdf avec le nom group001-vlegat-jfremacle.pdf : dans le répertoire rapport\src\, vous êtes invités à inclure les fichiers source docx ou tex de votre rapport. Si vous avez utilisé github pour écrire votre code et/ou votre rapport, vous pouvez l'indiquer dans le fichier ReadMe.txt. Il est permis d'éventuellement fournir ce dernier fichier sous le format ReadMe.md, si cela correspond davantage à votre manière de travailler.

## 2.4 Et concrètement ?

Plus précisément, il vous est demandé :

- 1. de définit un problème original à résoudre.
- 2. de concevoir un programme d'élements finis pour l'élasticité linéaires. avec des triangles linéaires ou des quadrilatères bilinéaires.
- 3. d'implémenter des conditions frontières en termes de composantes normale et tangentielle.
- 4. d'implémenter les modèles de déformations planes et de tensions planes.
- 5. d'implémenter l'élastciité linéaire axisymétrique.
- 6. d'écrire le code séquentiel<sup>1</sup> le plus rapide possible en n'utilisant que les instructions du C.
- 7. d"écrire le code qui alloue le moins de mémoire possible<sup>2</sup> et la libère correctement.
- 8. d"écrire un code élégant et facile à comprendre<sup>3</sup> pour un néophyte.
- 9. (option) d'implémenter un solveur linéaire frontal.
- 10. (option) d'implémenter un algorithme de renumération des noeuds ou des éléments.
- 11. (option) de calculer les valeurs des composantes de tension aux noeuds.
- 12. de rédiger une note de synthèse d'au maximum 2 pages pour votre mission de conseil. Fournir une estimation de l'ordre de précision du résultat obtenu en expliquant comment vous avez validé votre code numérique. Produire quelques illustrations pertinentes pour l'analyse de la solution. Expliquer comment vous avez optimis´e votre programme afin qu'il soit le plus rapide possible. Ne pas recopier les développements théoriques du syllabus, ne pas recopier l'énoncé du problème, ne pas fournir des diagrammes incompr´ehensibles, ne pas donner des tableaux de chiffres indigestes. L'orthographe, la mise en page, le soin et la présentation seront conformes à celles d'une note fournie par un bureau

 $1$ Voir la section 2.4.1 toutefois

 $2$ Evidemment, ce critère peut être vu comme l'inverse du précédent... Car pour éviter des calculs, il est parfois utile de stocker des résultats en mémoire ! Il s'agira donc d'être rapide tout en n'étant pas trop gourmand en mémoire.

<sup>&</sup>lt;sup>3</sup>Oui, c'est un critère un peu subjectif, c'est pourquoi ce critère sera évalué par un Jury des assistants et enseignants qui n'ont pas tous les mêmes idées sur le bon style de programmation.

d'études professionnel.

Attention, l'usage de l'intelligence artificielle peut être votre meilleur ami ou votre pire ennemi ici ! Il faut respecter rigoureusement la limite de 2 pages ou d'un page recto-verso : nous n'imprimerons qu'un feuillet par groupe : c'est aussi cela, la transition !

- 13. (option) de réaliser une animation de votre simulation et du problème analysé.
- 14. (option) d'effectuer une analyse expérimentale du problème analysé.

#### 2.4.1 Est-il vraiment interdit de faire un code parallèle ?

Non : si vous trouvez le projet trop simple, si vous êtes doués en informatique, si vous avez envie de jouer avec le calcul parall`ele, vous pouvez soumettre -dans ce cas eet uniquement dans ce cas- une unique version parallèle de votre code en contactant préalablement Miguel De Le Court, l'assistant le plus génial et le plus geek du petit pole MEMA (qui contient déjà pas mal d'allumés au passage :-).

Avec sa bénédiction, votre contribution sera analysée de manière personnalisée et individualisée. Attention, cette option n'est vraiment réservée que pour des étudiants qui ont un code bien écrit, correct et précis : il faut aussi avoir un vrai background informatique.

C'est donc a priori réservé à des étudiants qui ont suivi la filière en informatique ou qui sont tellement doués en informatique qu'ils n'estimaient pas utile de la suivre : sans doute un peu présomptieux comme attitude, mais passons !

Pour gagner le prix du meilleur code, il ne faut PAS obligatoirement faire un code parallèle, mais faire un code parall`ele ne vous exclut pas du concours et ne vous donne pas d'office un avantage majeur.

#### 2.5 Evaluation du projet

L'évaluation du projet se fera sur la base suivante sur un total de 30 points :

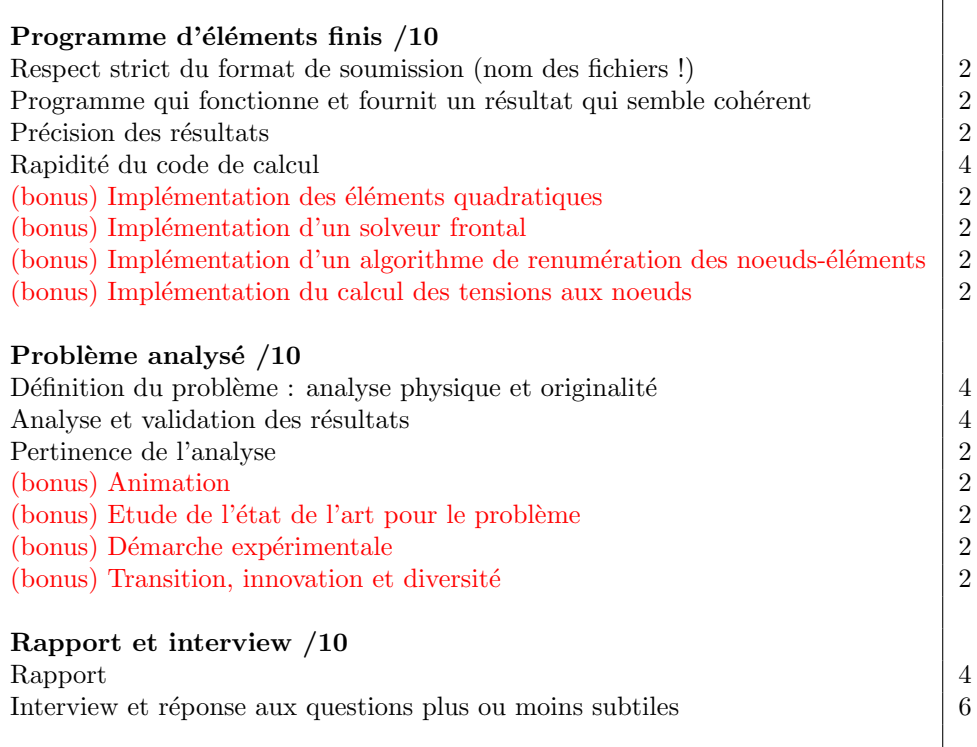

Comme vous pourrez le constater, il est parfaitement possible d'obtenir 30/30 sans réaliser aucun bonus.

Votre projet (programme, rapport, animation) sera soumis à votre assistant de référence selon les modalités qu'il vous indiquera en temps utile : cet assistant de référence testera votre code et vérifiera qu'il arrive bien à l'exécuter. Il est évidemment primordial de rencontrer et d'interagir avec votre assistant de référence avant la date de l'échéance du projet.

Pour rappel, toutes les soumissions seront soumises à un logiciel anti-plagiat. En cas de fraude flagrante, les cas de plagiat seront soumis au Jury des examens. Vous êtes invités à consulter la page web de l'Université pour avoir une petite idée des sanctions possibles dans ce cas !

### 2.6 Assistant et tuteur de référence...

Est-ce que cela ressemble aux projets de l'années précédentes ? Un peu mais on a essayé d'être différents !

En particulier, chaque groupe est vraiment invité à réaliser quelque chose de particulier et de différent des autres groupes, même si vous allez tous réaliser le même programme d'éléments finis. Ecrire le code n'est pas compliqué, mais avoir un rapport et un problème original est un vrai défi : et là, vous ne pourrez pas faire appel à vos condisciples car chaque groupe devra avoir un problème distinct. Pour vous aider dans cet aspect particulier, tous les groupes auront un assistant de référence qu'ils pourront contacter  $4$ 

Votre assistant de référence sera également présent lors de votre interview : c'est votre allié dans ce projet, il peut vous aider en cas de problème informatique ou de difficultés particulières : c'est évidemment votre

 ${}^{4}$ En fonctions de modalités fournies par chaque assistant, soit lors des périodes de consultance qu'il aura définies, soit sur rendez-vous préalable.

interlocuteur priviliégé pour le projet.

## 2.7 Grand Prix International 2024 de l'Elément le Plus Fini

Le meilleur projet (en termes de programmation et d'analyse physique) recevra le Grand Prix de l'Elément le Plus Fini d'un montant de 100 euros. Ce prix a été rendu possible grâce à la contribution anonyme d'un ancien étudiant soucieux de promouvoir la qualité de la formation. La proclamation des résultats se fera sur le web avant le 15 juin 2024. Les gagnants du prix seront invités à prendre contact avec le titulaire du cours. La mesure de la rapidité du programme sera effectuée par deux tests indépendants avec le maillage le plus raffiné. Le classement final sera une moyenne entre le classement en termes de rapidité d'exécution, de l'originalité du problème analysé, de la qualité du rapport et d'esthétique du code.

Les gagnants du prix acceptent que leur contributions soient publiées sur le site web de cours pour la postérité des éléments finis.

#### 2.8 Echéances

Attention : nous avons adapté les échéances ! Il est encore possible d'améliorer votre description du problème à résoudre jusqu'au vendredi 12 avril. N'hésitez pas à contacter votre assistant de référence pour obtenir un feedback !

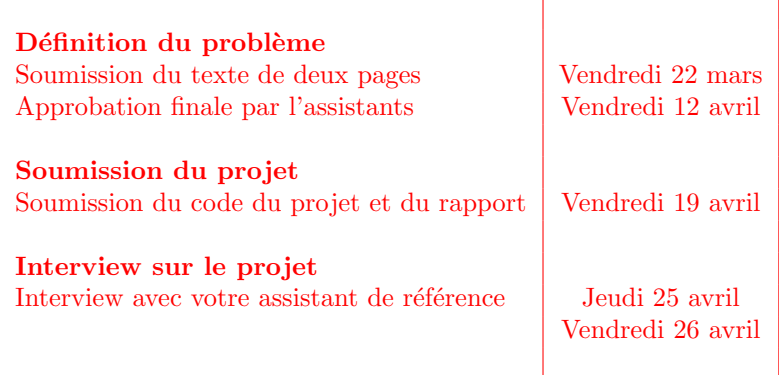

#### 2.9 Mon binôme a disparu....

Si pour une raison précise, vous ne souhaitez pas faire le projet avec votre binôme. Il faut envoyer unemail au titulaire du cours ainsi qu'à votre compagnon de travaux. Il faut aussi veiller à envoyer un email à votre binôme défaillant pour l'informer de votre *mise en demeure* de participer au projet. La note du second étudiant sera alors nulle pour le projet. Si cet étudiant s'est désinscrit du cours ou a clairement abandonné son année d'étude, cela ne devrait poser aucun problème pour lui !

Attention : c'est le seul cas de figure admis. Si votre binôme souhaite réellement participer au projet, vous ne pouvez pas l'exclure de manière unilatérale. Mais si sa participation est réellement inexistante ou nulle, vous le mentionnez dans le rapport du projet et nous en tiendrons compte dans la note du projet. Deux étudiants isolés peuvent remettre un projet commun : il suffit aussi de le mentionner dans le rapport soumis. Vous indiquerez clairement dans votre rapport que vous avez fait le projet seul.